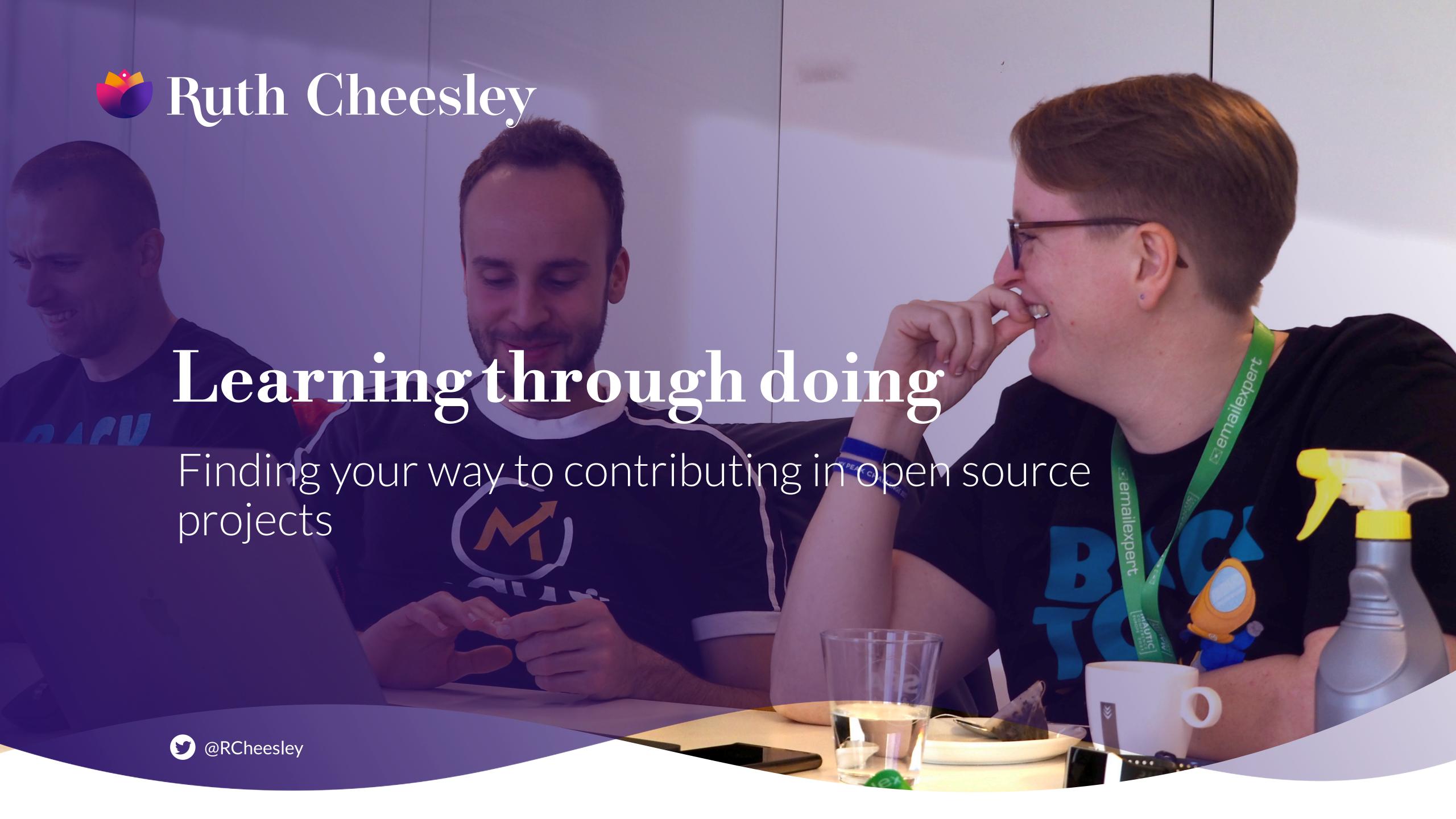

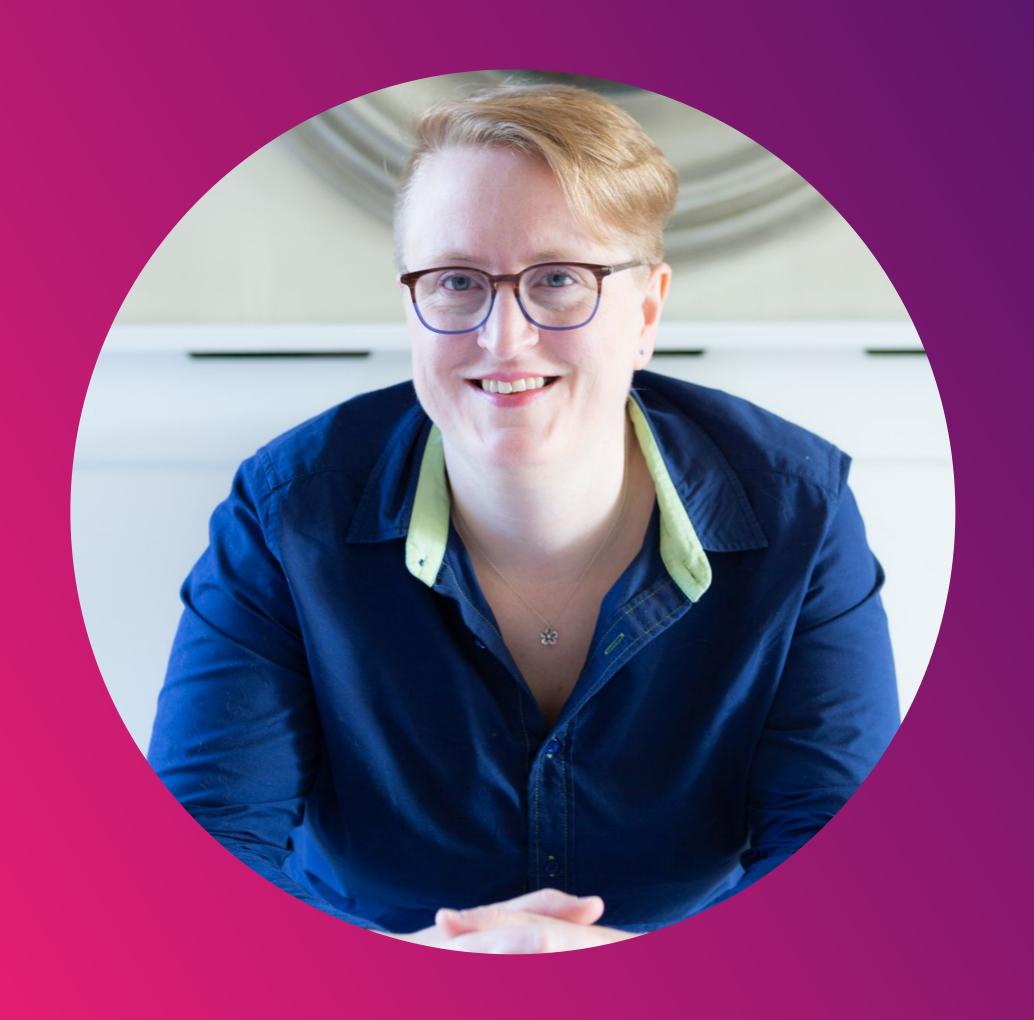

### Ruth Cheesley (she/her)

## Mautic Project Lead

ruth.cheesley@mautic.org

speaking.ruthcheesley.co.uk for slides, recordings, links and resources

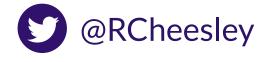

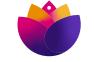

## Getting started in open source.

What we're going to cover today

What is open source, and why might we want to consider contributing? How did I get started?

2.

How do you decide on what to contribute, and which project to get involved with?

3.

How do you actually contribute to an open source project? Let's have a go! [there will be homework!]

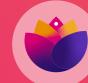

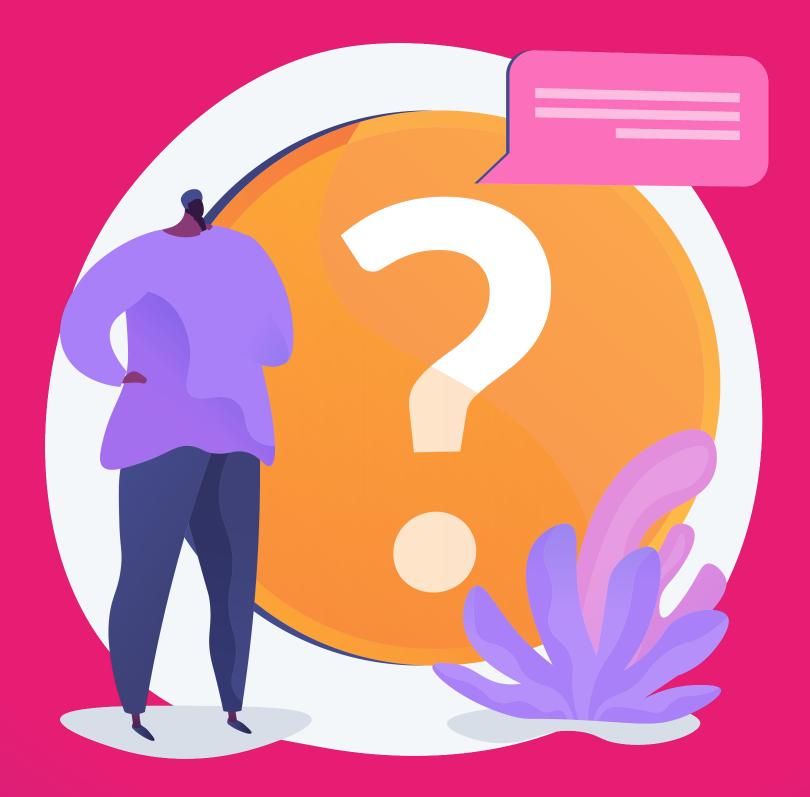

## What do we mean by open source?

Share your thoughts in the chat...

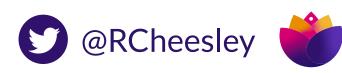

## 66

The term open source refers to something people can modify and share because its design is publicly accessible.

Open source projects, products, or initiatives embrace and celebrate principles of open exchange, collaborative participation, rapid prototyping, transparency, meritocracy, and community-oriented development.

- opensource.com

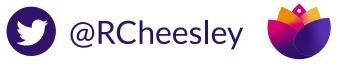

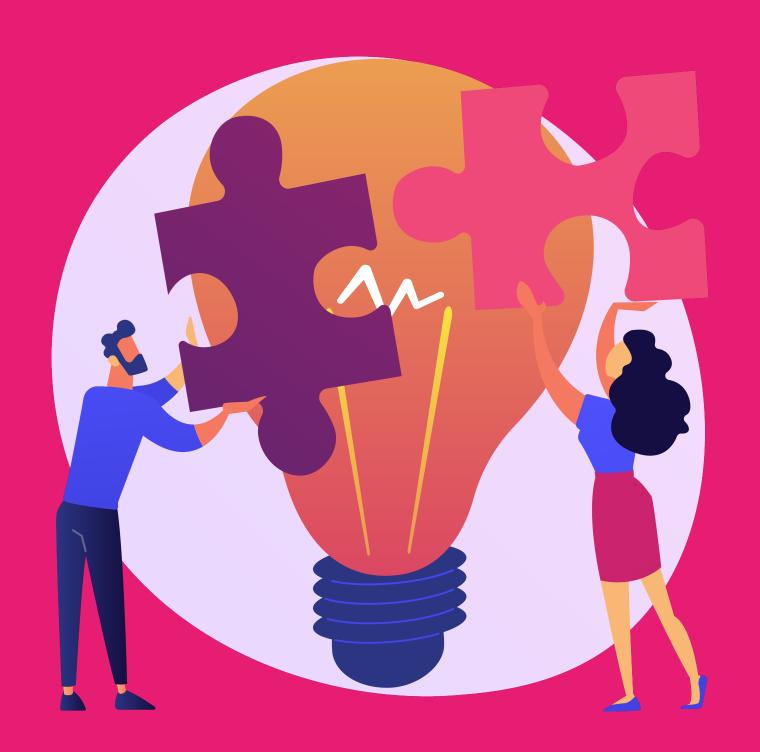

## Why contribute to open source?

What's your reason?

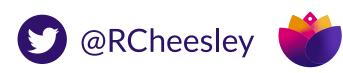

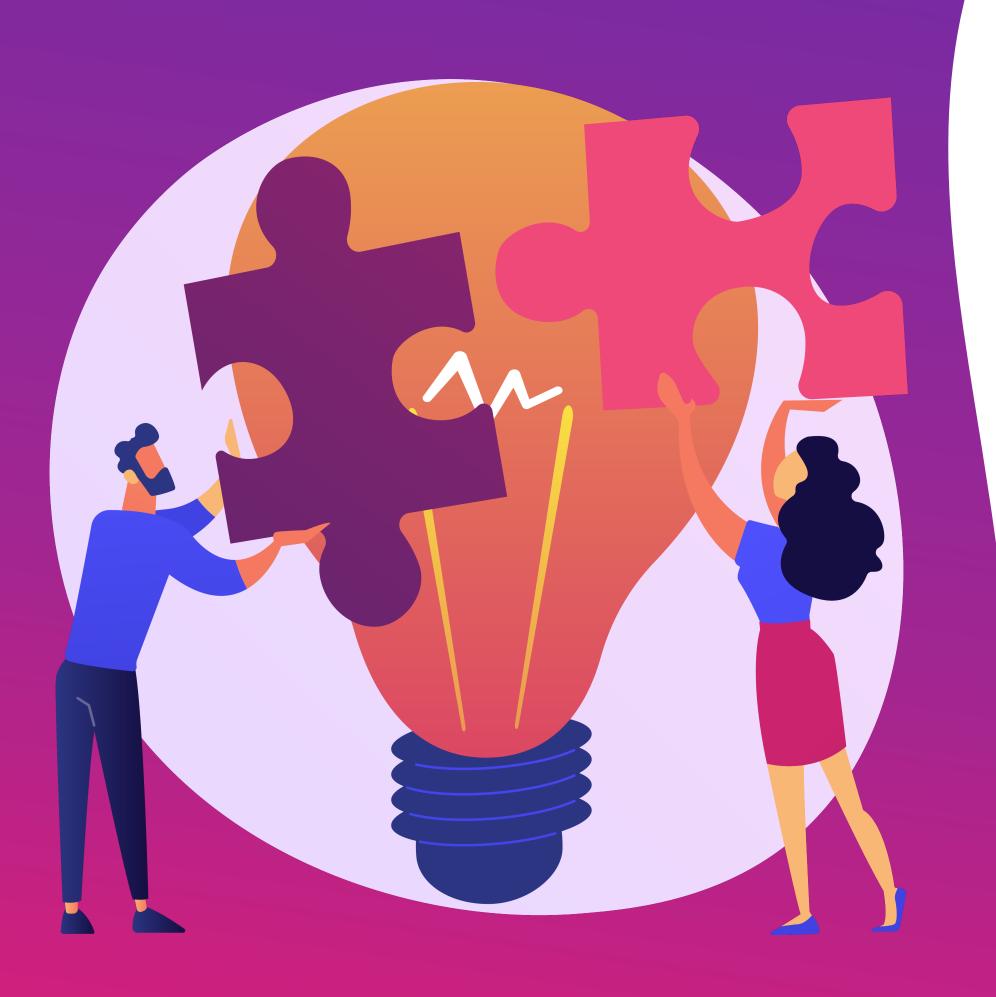

## There are many reasons!

1. Give back to improve the tools that you rely on

2. Improve your own skills

3. Develop your reputation and career

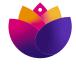

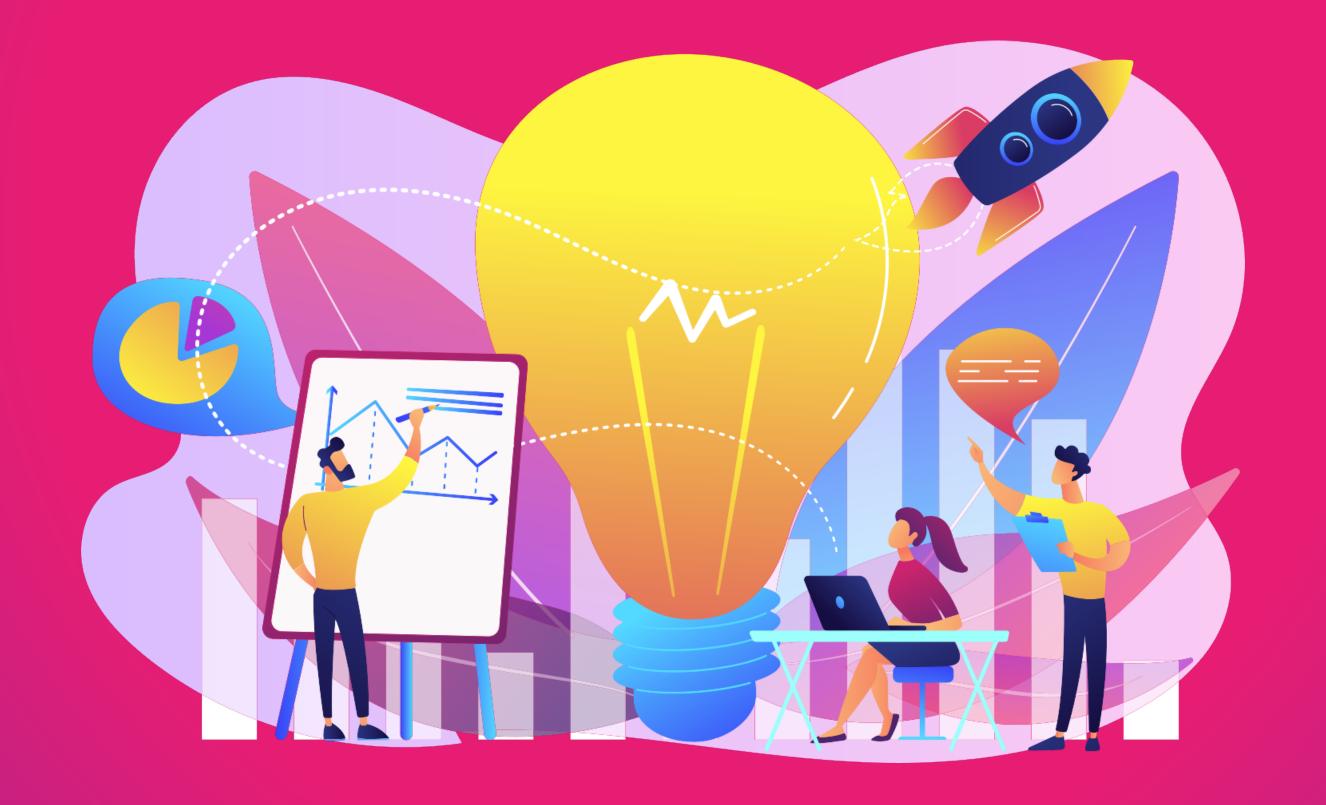

## Some interesting projects

Open source is not only about coding!

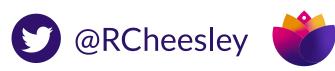

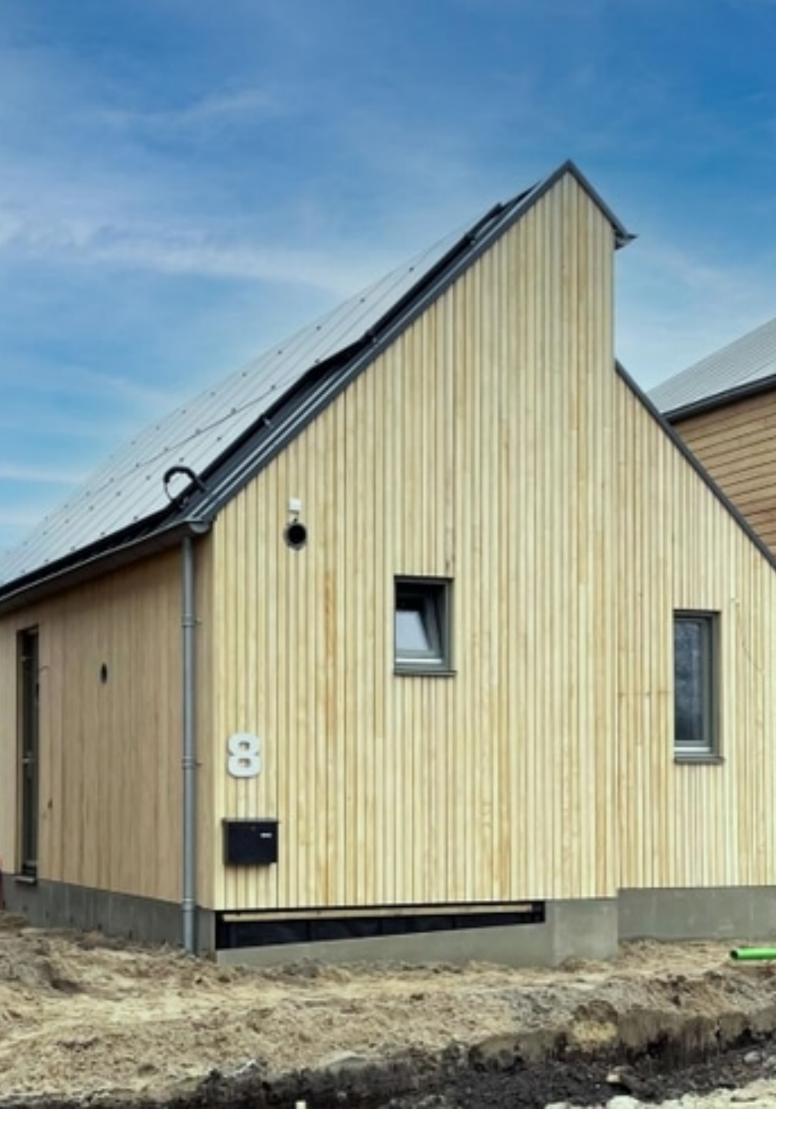

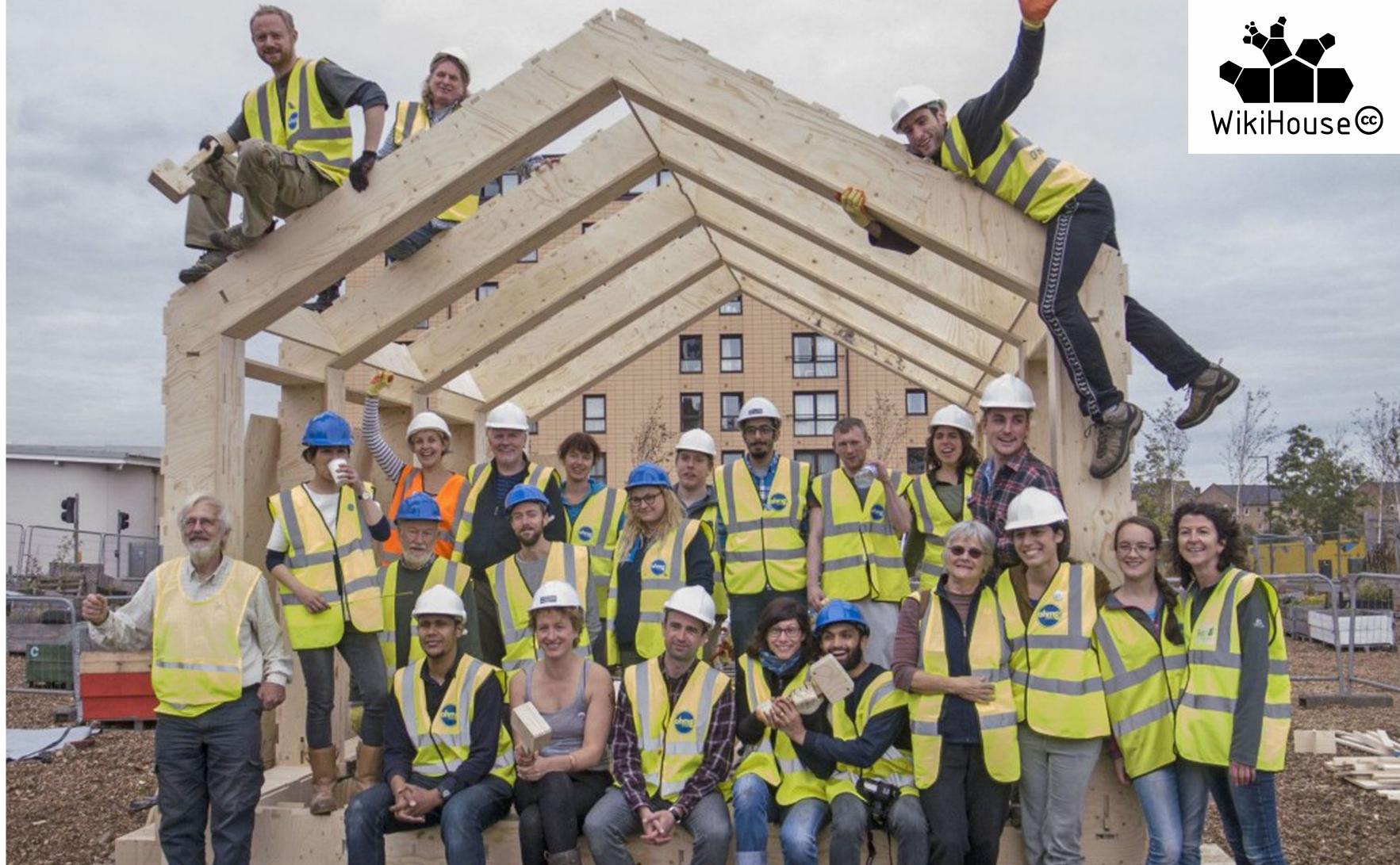

Wikihouse.cc. An open source architecture project that is created by a global community of architects, designers, engineers, scientists, organisers and entrepreneurs.

Aims to put the knowledge and tools to build beautiful, zerocarbon buildings into the hands of every citizen, community and business.

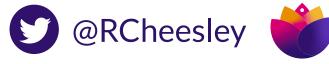

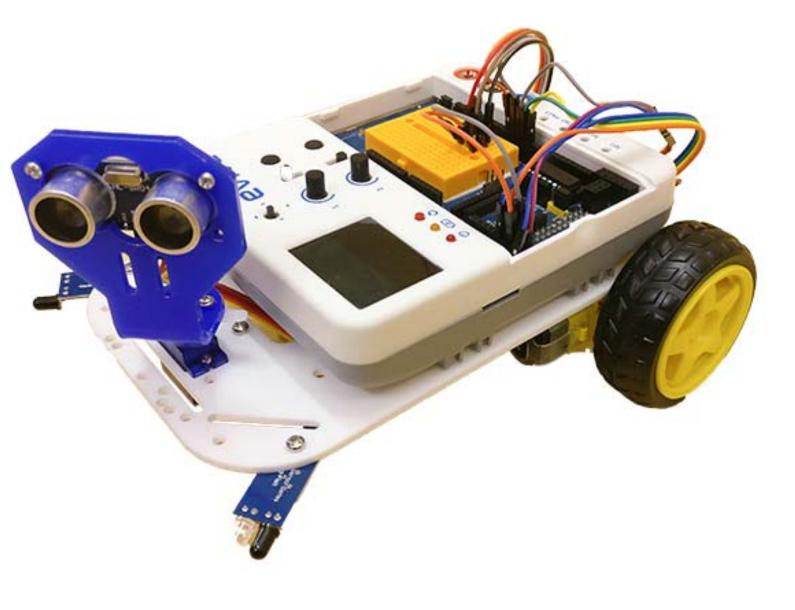

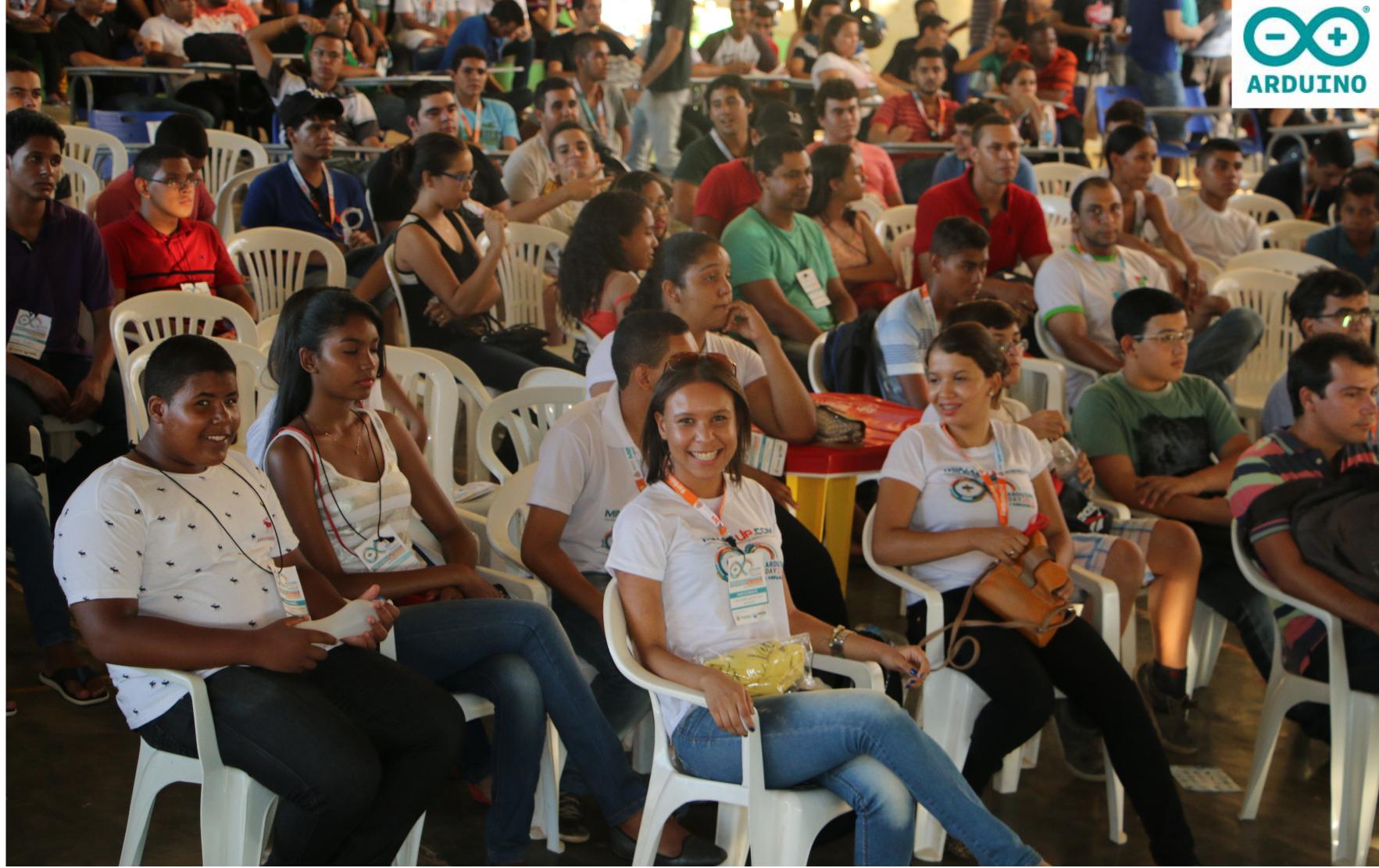

arduino.cc. An open source electronics platform based on easy-to-use hardware and software, intended for anyone creating interactive electronics-based projects.

Arduino's mission is to enable anyone to enhance their lives through accessible electronics and digital technologies. There was once a barrier between the electronics, design, and programming world and the rest of the world. Arduino has broken down that barrier.

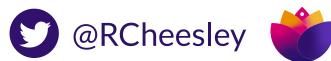

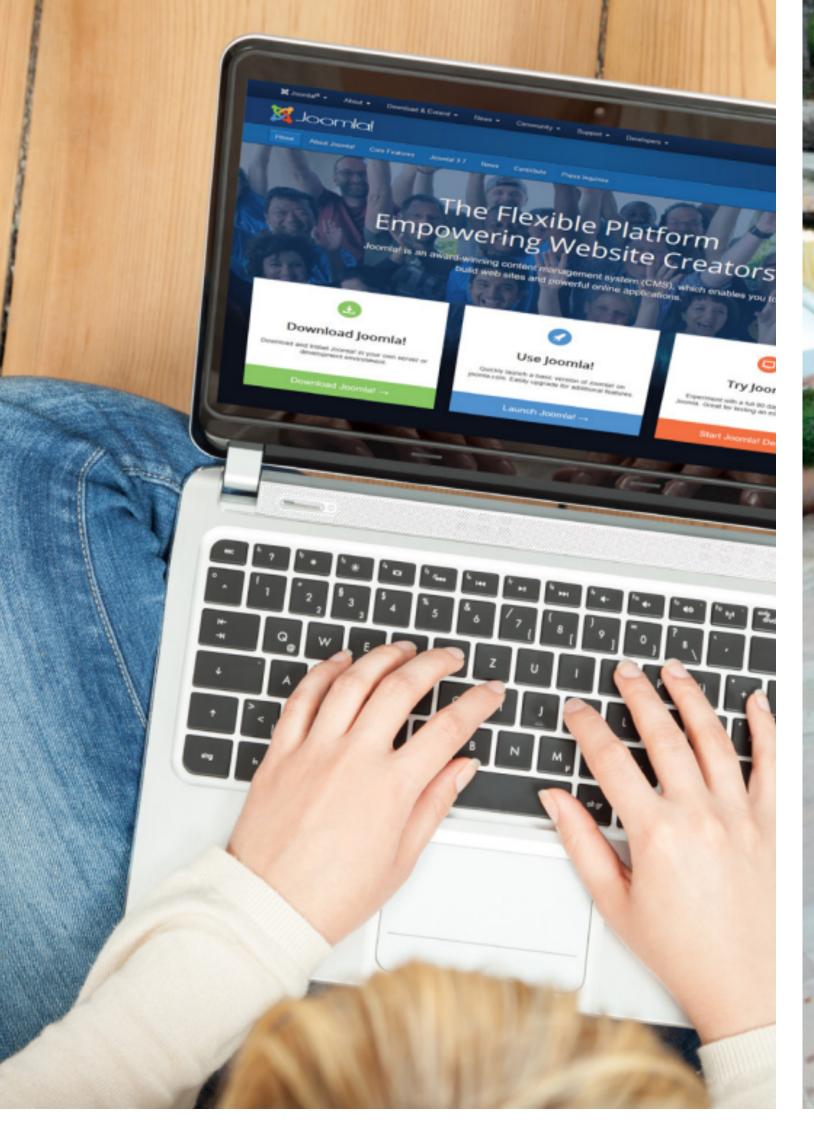

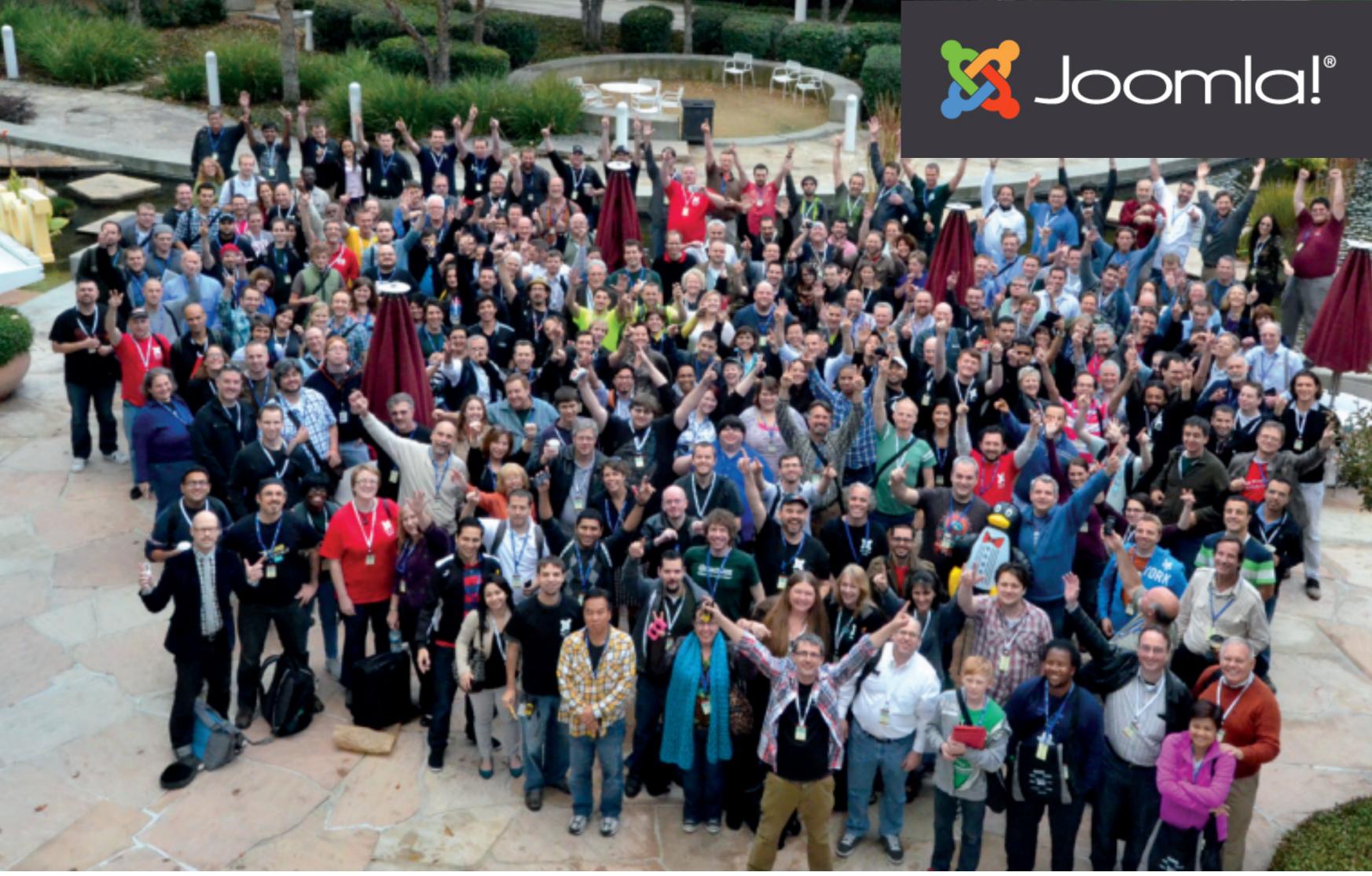

Joomla.org. An open source Content Management System (CMS) which allows you to build powerful, dynamic websites and applications primarily for publishing web content.

Aims to be the most flexible, extendable platform which enables web creators to build powerful websites and applications with a free and open source community-powered platform.

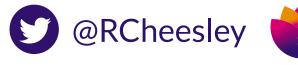

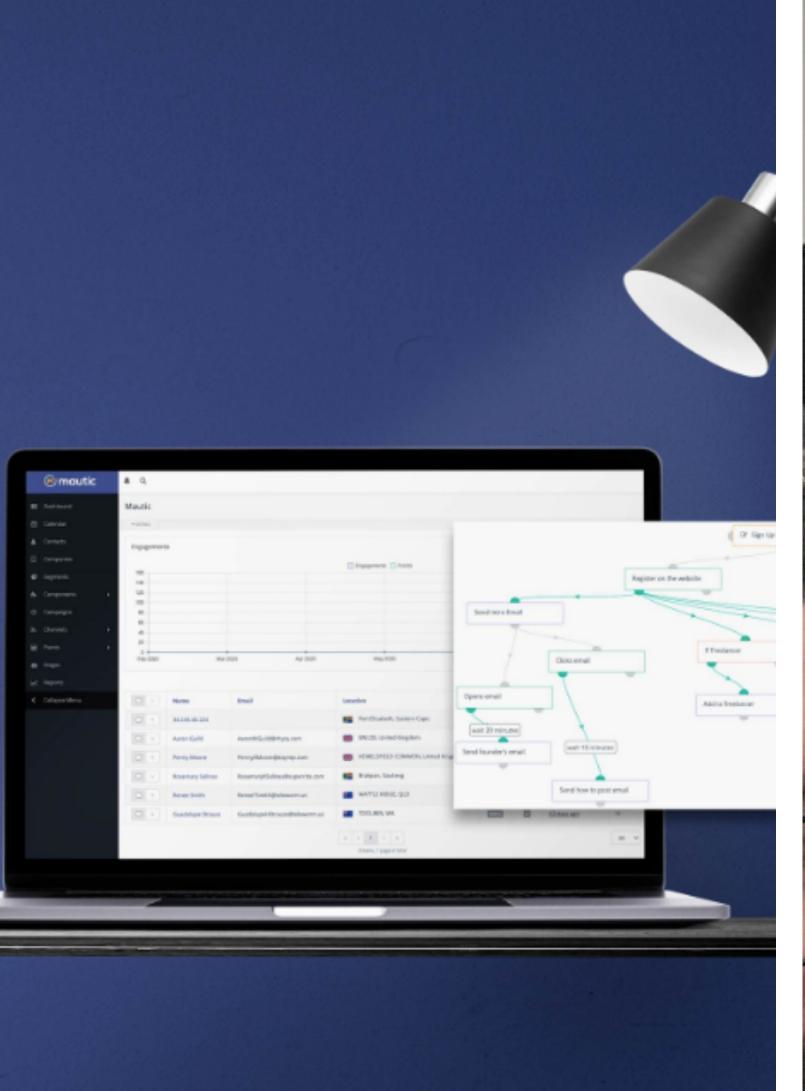

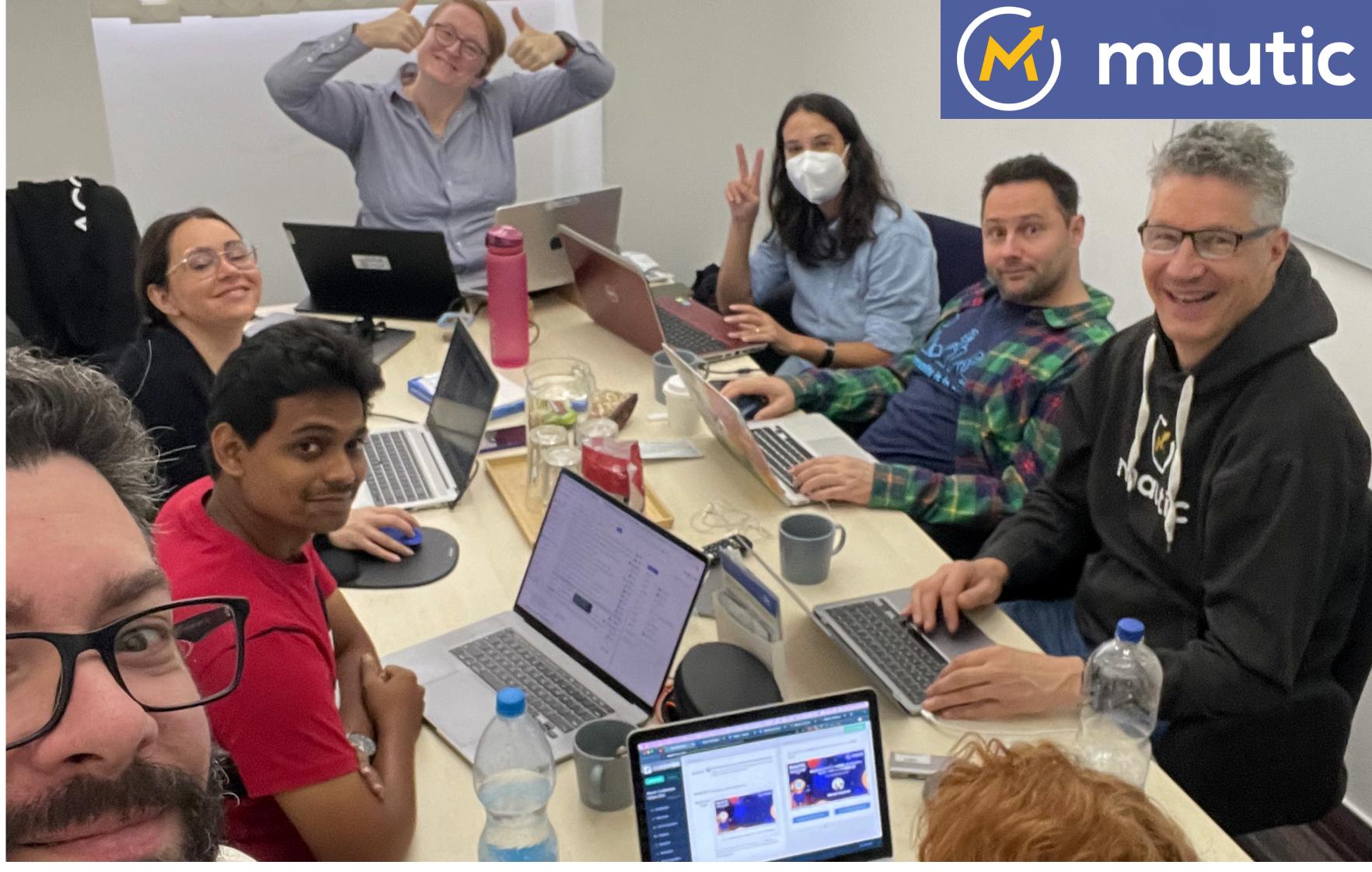

mautic.org. An open source Marketing Automation tool which empowers marketers to learn about their customers and personalise their communications across multiple different channels to develop a trusted relationship with the individual.

Aims to enable marketers to free their marketing through fully open source, customisable marketing automation tool which delights both the user and the customer alike.

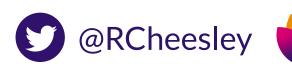

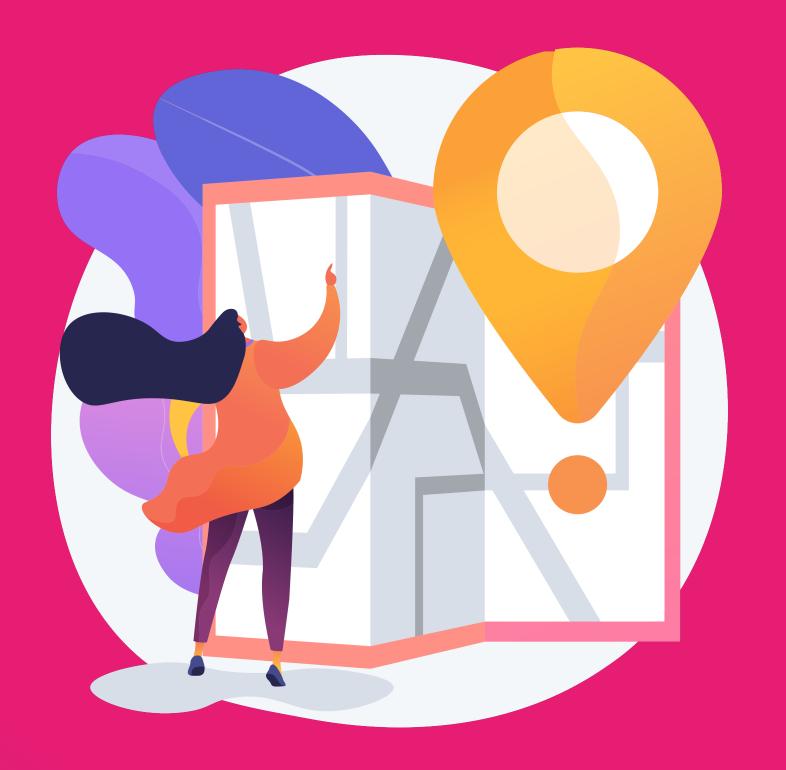

## My journey to contributing in open source

From user to complainer to contributor!

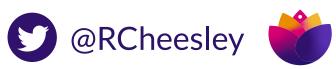

#### HOW I GOT TO HERE

### NOT THE TRADITIONAL ROUTE!

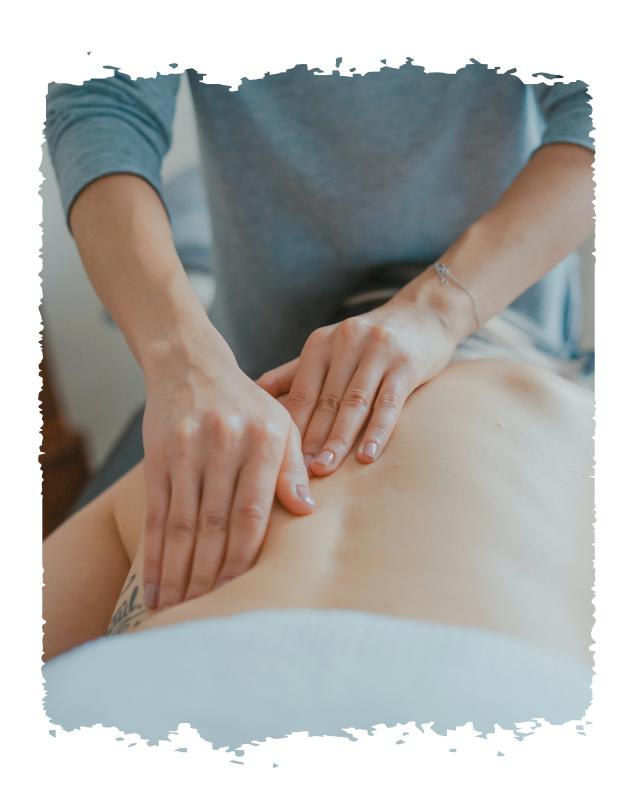

#### PHYSIOTHERAPY

Started out doing Sport Science then Physiotherapy at Uni - tech was never a career suggested despite being geeky!

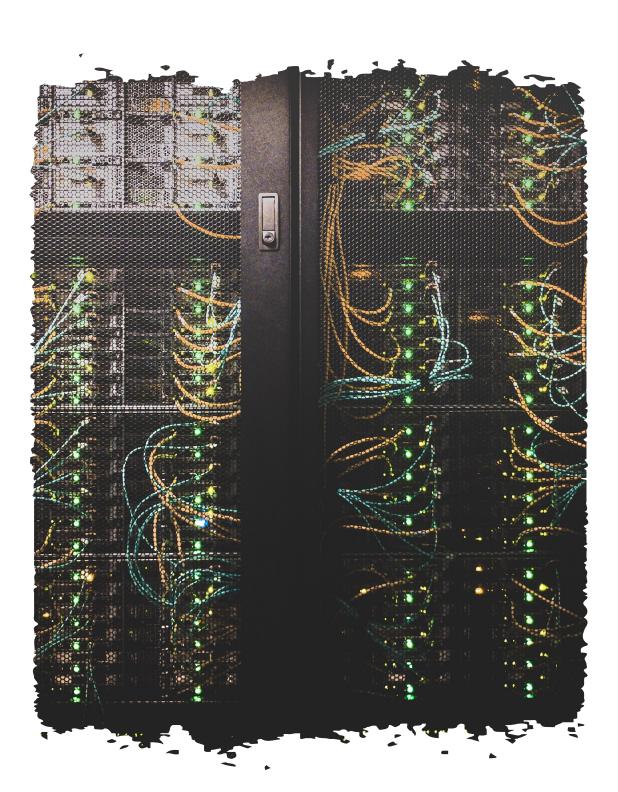

#### IT / WEB DEV

Worked part time jobs at uni on a computer helpdesk, got a job as an IT Technician and then health data analyst, then created a digital agency doing web design

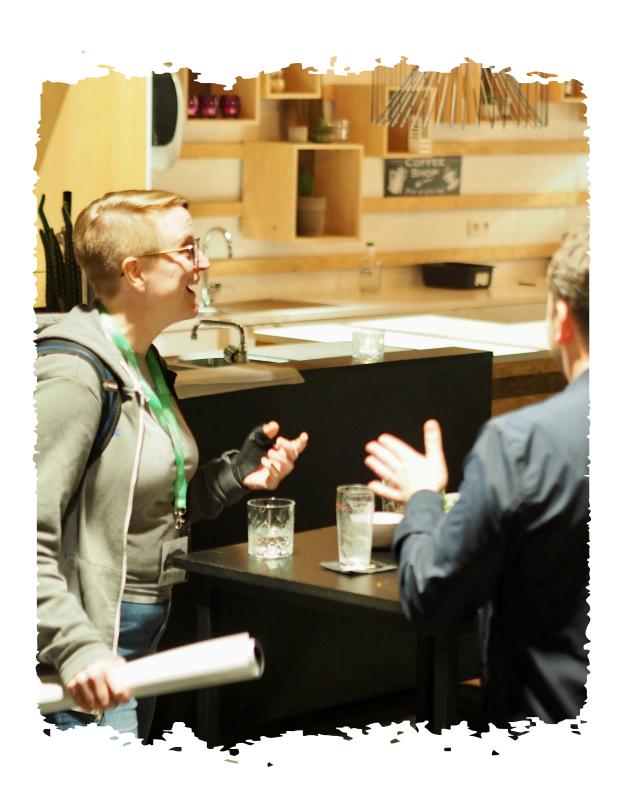

#### COMMUNITY

Volunteered in Open Source communities (documentation, user groups, writing content) resulting in leadership roles in several communities

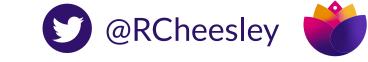

#### 2003

Started using open source tools (Knoppix, Ubuntu, ClamAV, HijackThis) to fix infected computers for other students while at Uni, as 'Essex Virus Removals'.

#### 2008

Needing to pay off loans from University, I started building Joomla! websites and freelancing alongside work.

#### 2012

Started working with Joomla as my main occupation and proposed my first talk for the Joomla World Conference in San Jose (supported by Passport to Export scheme) - joined GitHub!

My contribution journey

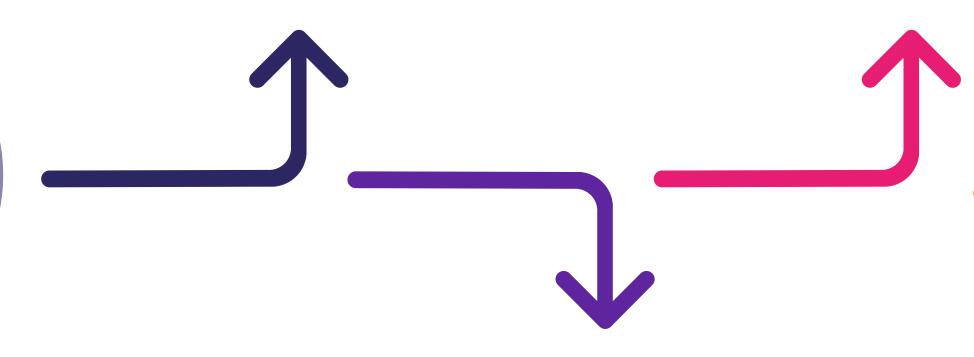

#### 2007

My first job in IT after graduating as a physio! Working in a school as an IT Technician, I was asked to rebuild the website. Came across Content Management Systems (Drupal, Joomla!) and started using Joomla.

#### 2009

Started a local Joomla user group as I wanted to meet other Joomla users and find ways to do things / have people to ask when I got stuck.

We met monthly and quickly gained a committed group of members.

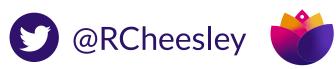

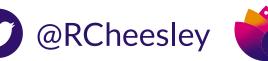

#### 2013

Created my first bug report on GitHub! Invited to join the Joomla Community Leadership Team to support User Groups and Marketing.

#### 2015

Raised my first issue and PR for Mautic - a project that has just launched and which I used for clients in our Digital Agency.

#### 2020

Stepped up to Mautic Project Lead after the founder decided to step back from involvement with the project. Led my first release, established our community governance model, teams and values.

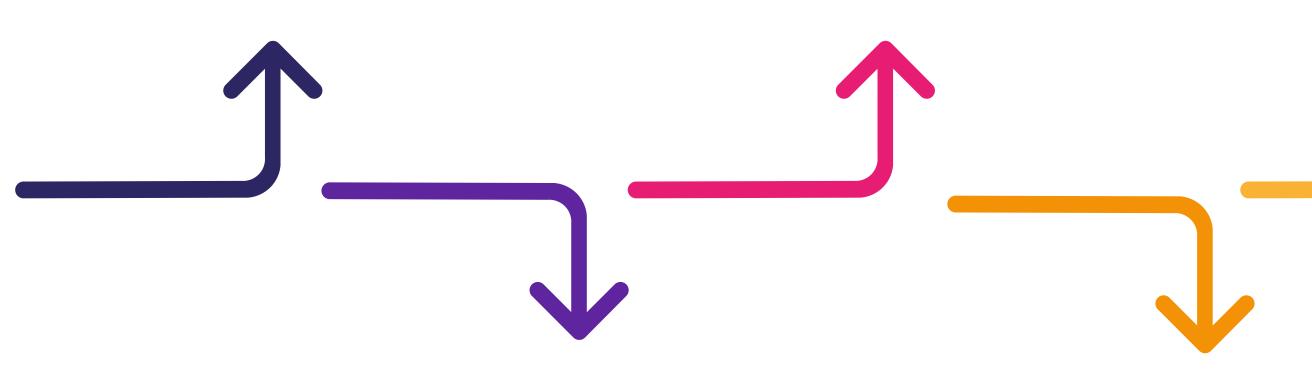

#### 2014

Created my <u>first PR</u> at a Pizza, Bugs and Fun event to fix a bug in Joomla, which was merged the day

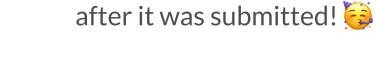

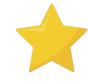

Joined the Joomla Marketing Team.

#### 2019

Started work at Acquia as Mautic Community Manager, helping the open source community to establish its own governance and autonomy from the corporate entity which was acquired by Acquia in 2019.

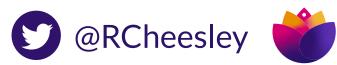

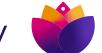

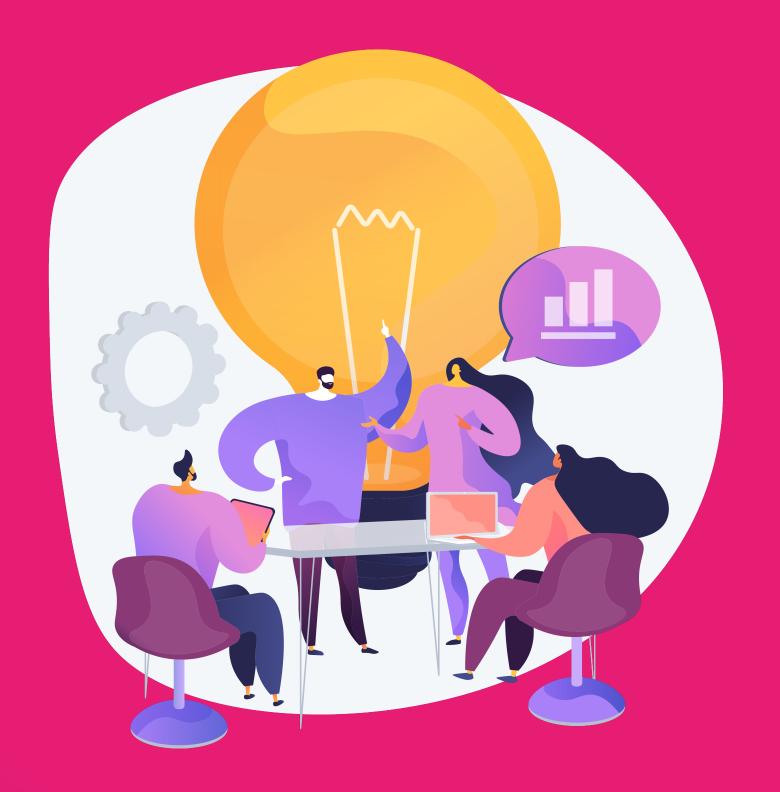

## Ways you could contribute

The sky is the limit!

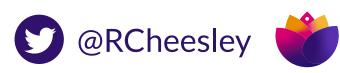

## 66

"Ask not what your <del>country</del> open source project can do for you - ask what you can do for your <del>countrymen</del> open source project."

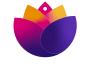

Create designs for social media

Create a drip campaign for new Mautic users

Write a Knowledgebase article

Write a blog article

Update a page on the docs

Triage new issues and PRs Update a page on the docs Triage new issues and PRs Create a design for mautic.org Review a PR Create a Google Ads campaign Review a PR Create a wireframe for a new feature Create a download explaining Mautic's features Project manage a new feature or initiative Update software on our servers rith MautiCon events

Create an outreach campaign

Help someone on the forums Help with MautiCon events

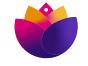

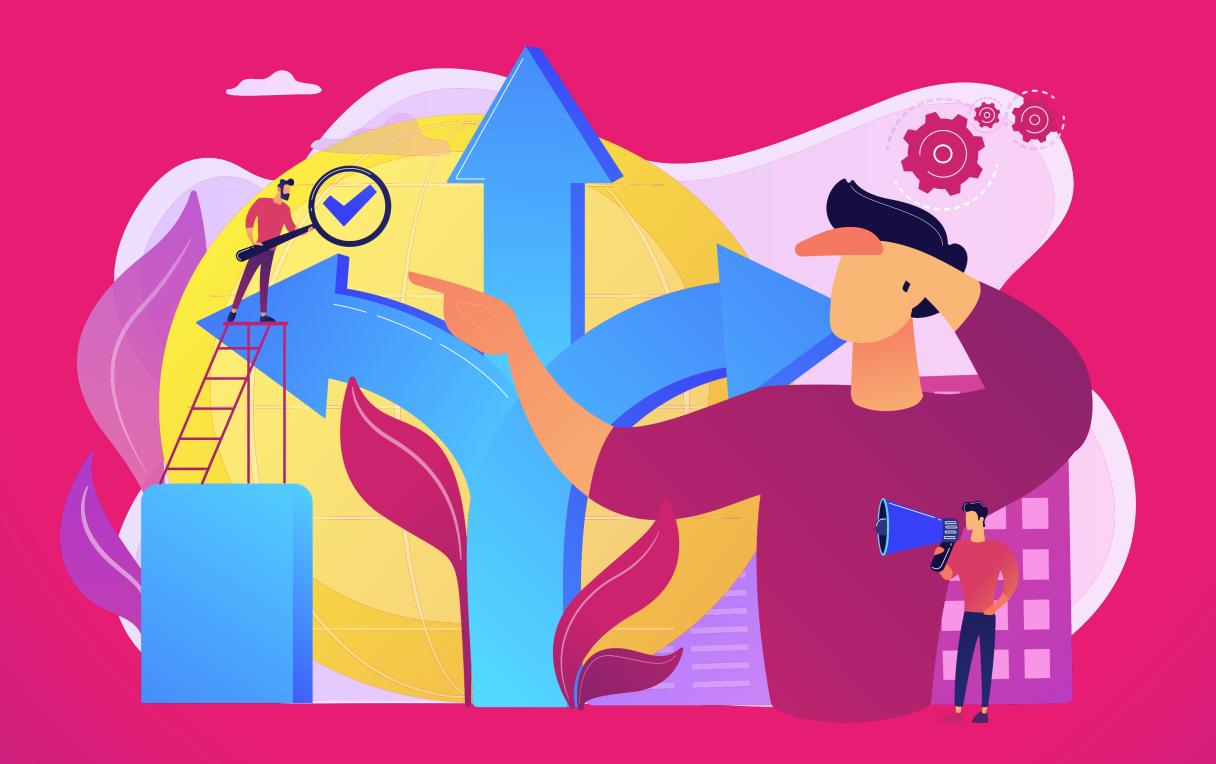

## Finding a project

Deciding where you want to contribute

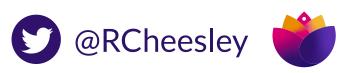

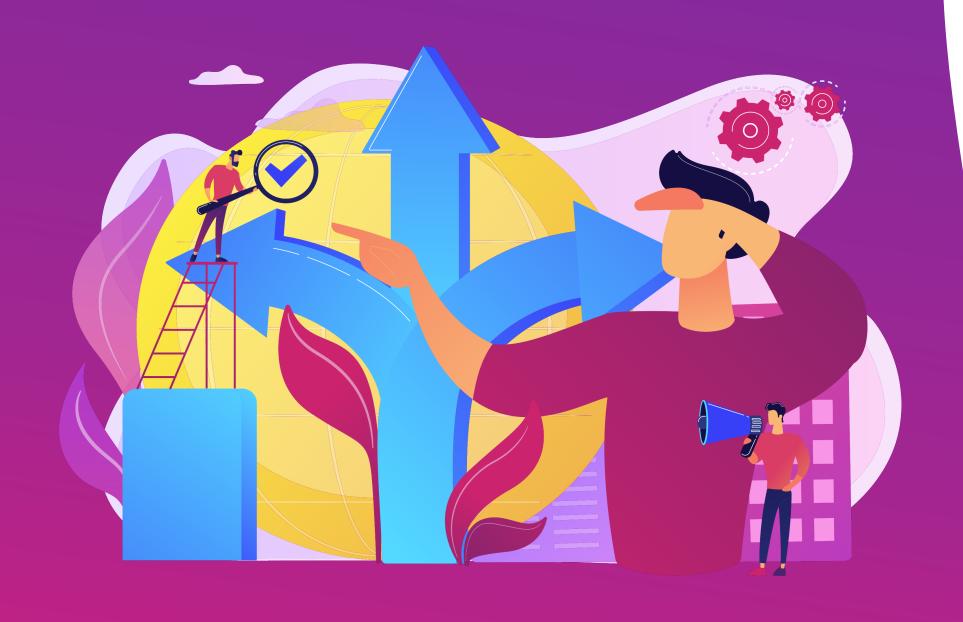

## Three things I look for in a project

1. Cool (to you!)

2. Culture and Community

3. Contribution guide

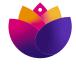

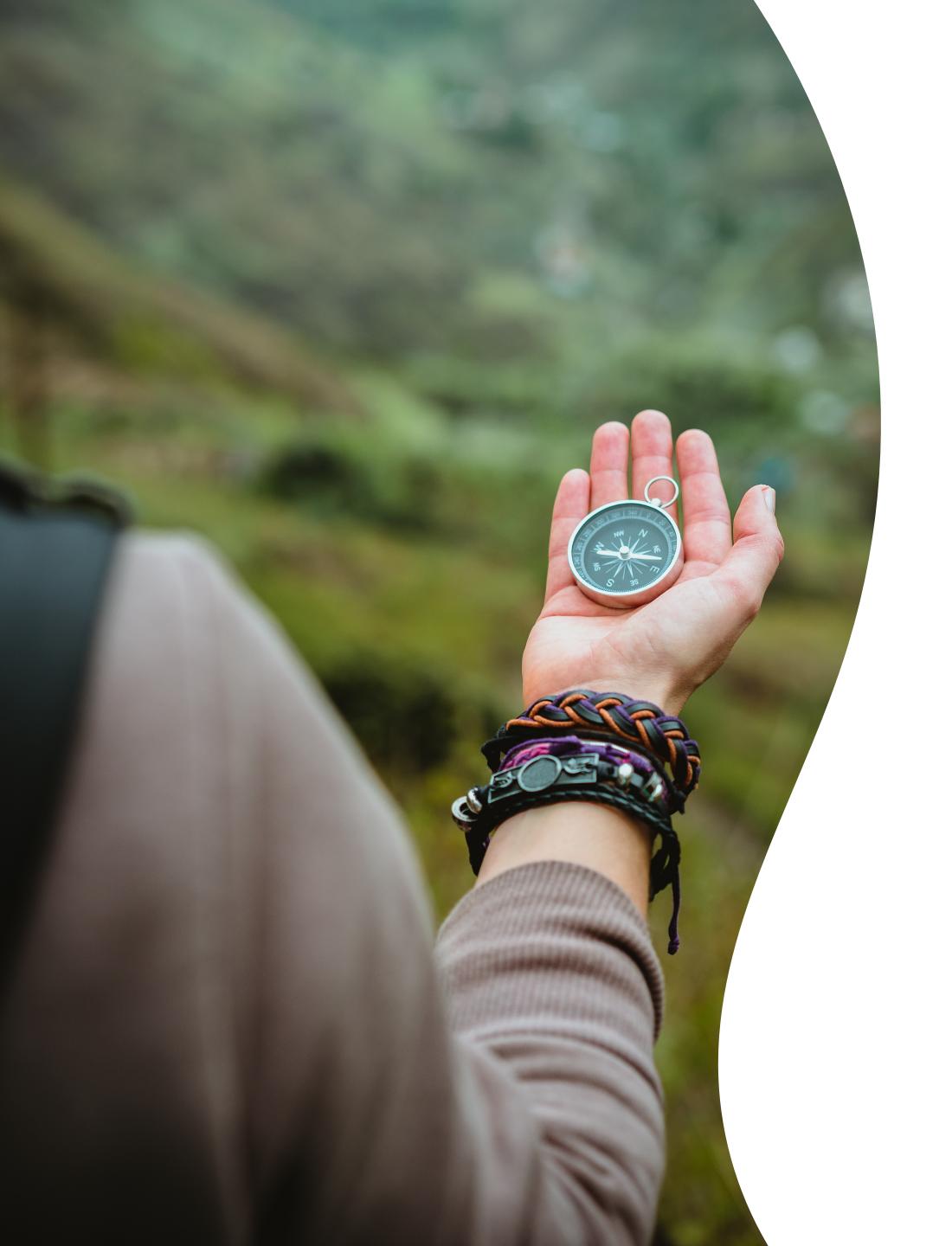

### Deciding where to contribute.

- What projects are you already using, want to use, or are familiar with/attracted to?
- If you ever see something that could be improved in any open source project, improve it! Spotted a typo or a broken link? Fix it!
- What skills do you have that you would like to use? Make a list of the things that you enjoy doing, and remember, it does not need to be code!

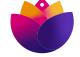

### Useful resources.

firsttimersonly.com

Packed with useful information to help first-time contributors find projects and issues to work on.

firstcontributions.github.io

A tutorial where you make a contribution to this project - perfect for learning how the GitHub contributions workflow works.

opensource.guide/how-to-contribute

Great resources to help you find your way in making your first contributions.

opensourcefriday.com

An initiative to encourage people to contribute to open source on a Friday.

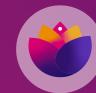

## Getting started.

Check the contribution guidelines .github/CONTRIBUTING.md

Join the community

Synchronous chat - eg Slack, Discord, IRC etc

Mailing lists

Issue queue (may not be on GitHub)
Find an issue or project to work on Raise the issue and state you would like to work on it
Join the new contributors chat and ask for a task

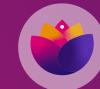

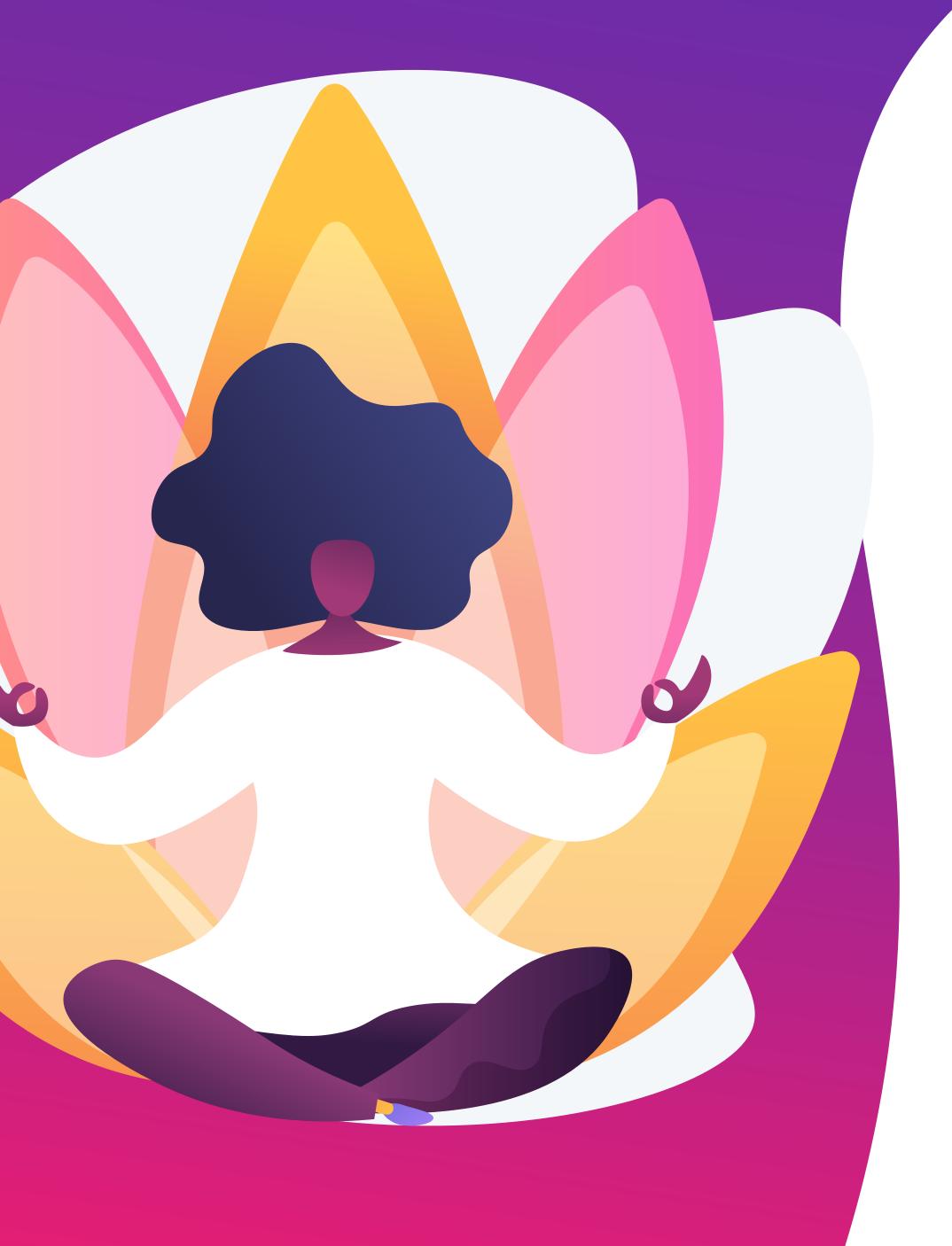

## Top tips

1. Ask for help early (but do your research first!)

2. Be clear with your descriptions of what you have done, and how people should review or check your work

**3.** Consider also helping with reviewing the work of others

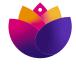

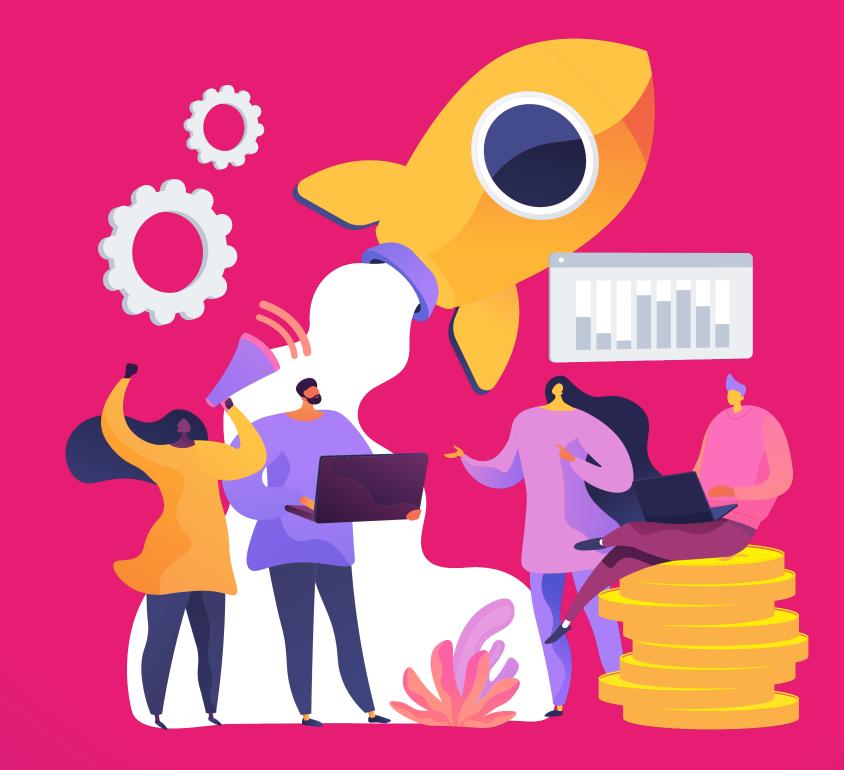

# Let's get started!

Live contribution time!

## Update a page on the Mautic docs.

https://mautic.atlassian.net/browse/TEDU-128

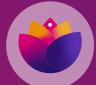

### Test a bug fix in Mautic.

https://github.com/mautic/mautic/pull/11610

https://github.com/mautic/mautic/pull/11491

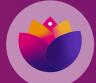

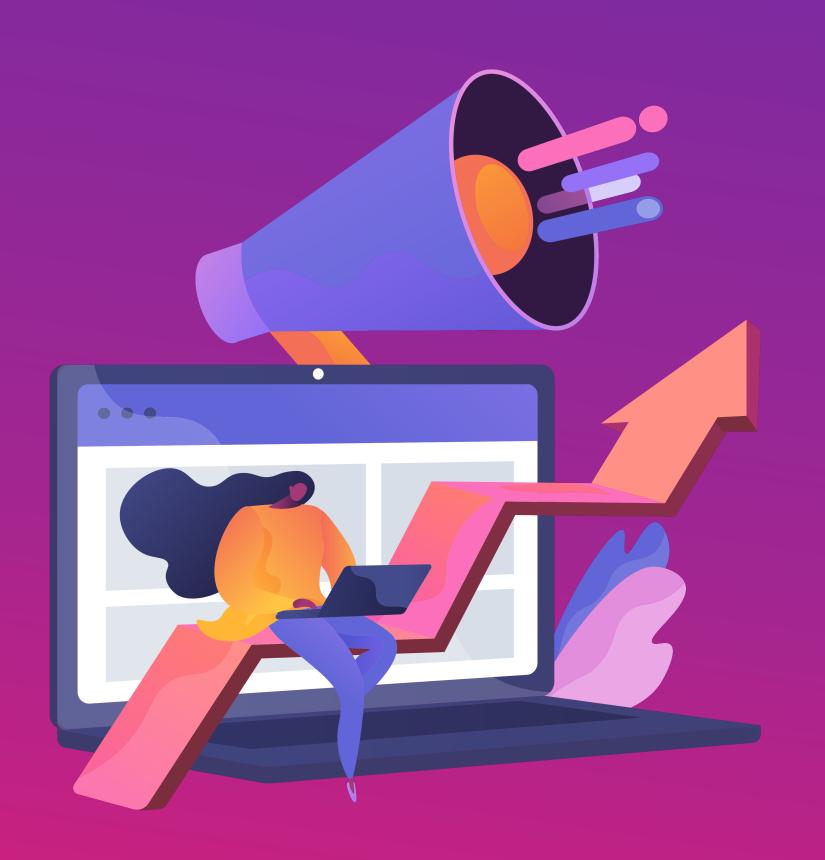

### Homework!

1. Make a list of the skills that you want to offer to open source communities

2. Find a community that appeals to you, and join the community chat

**3.** Make your first contribution to open source - and be sure to share it with us on Slack!

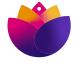

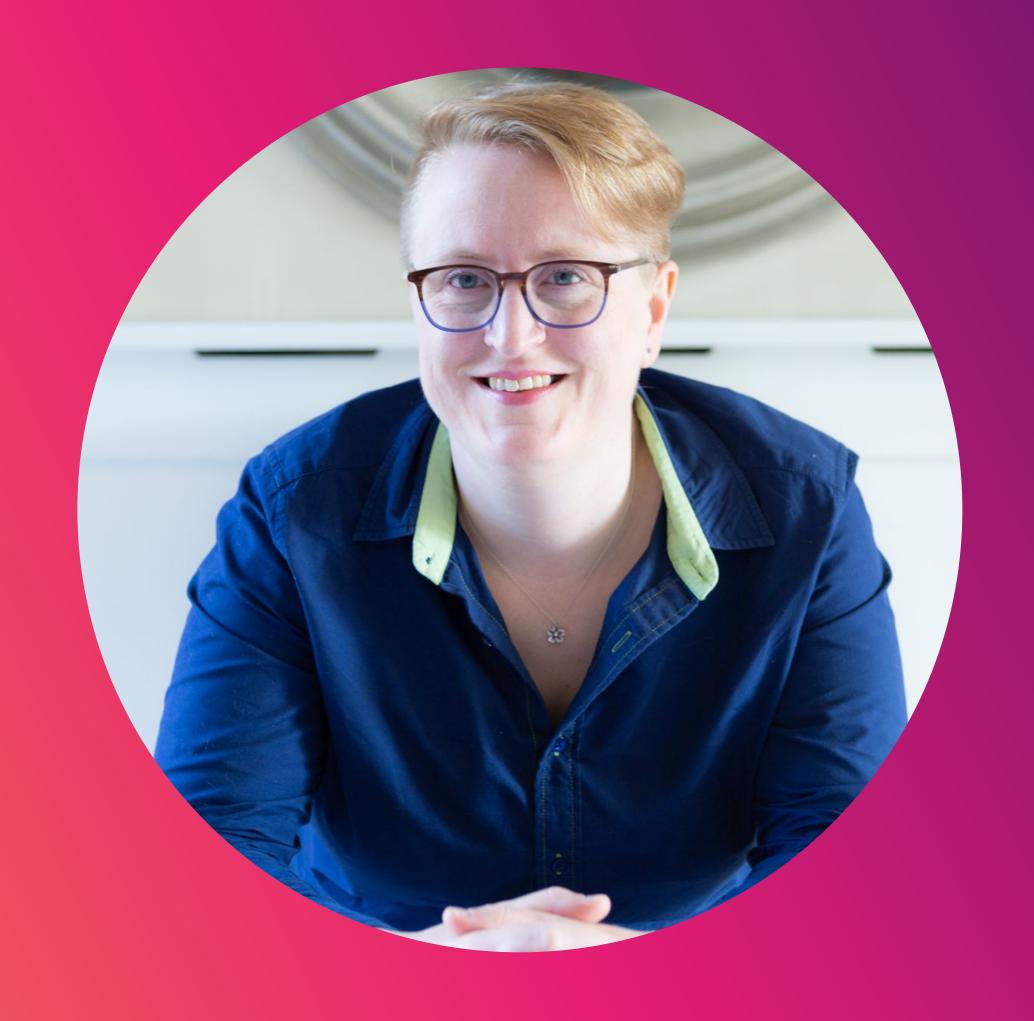

### Ruth Cheesley (she/her)

Mautic Project Lead

### What questions can I answer?

ruth.cheesley@mautic.org

speaking.ruthcheesley.co.uk

for slides, recordings, links and resources

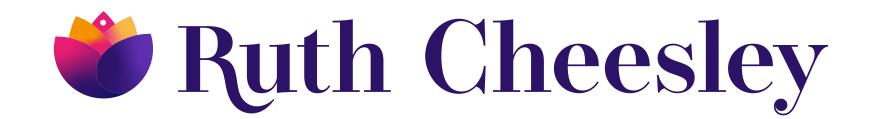